# SAP EDUCATION

### **SAMPLE QUESTIONS: C\_DS\_42**

SAP Certified Application Associate - SAP IQ 16.0 Administration

Disclaimer: These sample questions are for self-evaluation purposes only and do not appear on the actual certification exams. Answering the sample questions correctly is no guarantee that you will pass the certification exam. The certification exam covers a much broader spectrum of topics, so do make sure you have familiarized yourself with all topics listed in the exam competency areas before taking the certification exam.

#### **Questions**

1. Your customer has rules requiring that each row in the source be tested for certain criteria in a specific order. When a row passes one criteria, it should NOT be tested for the next criteria.

How should this be implemented using SAP Data Services transforms? Please choose the correct answer.

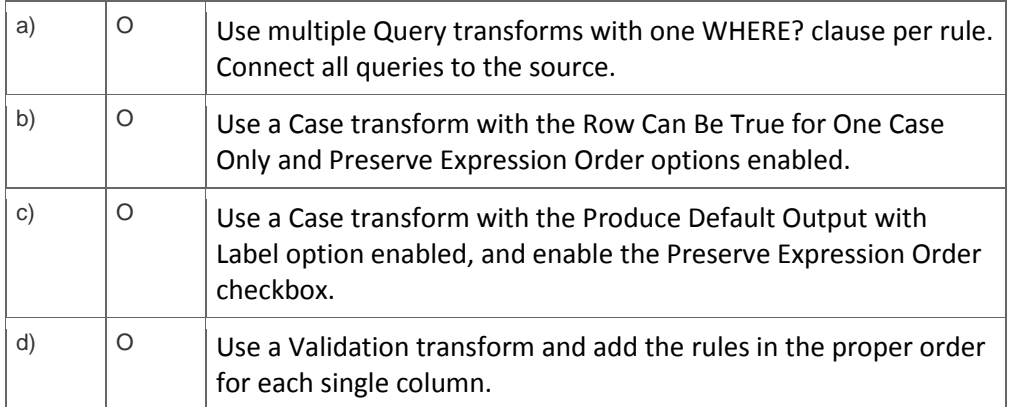

2. You want to restore an older version of an object found in a shared object library.

Where do you find this version of the object in SAP Data Services? Please choose the correct answer.

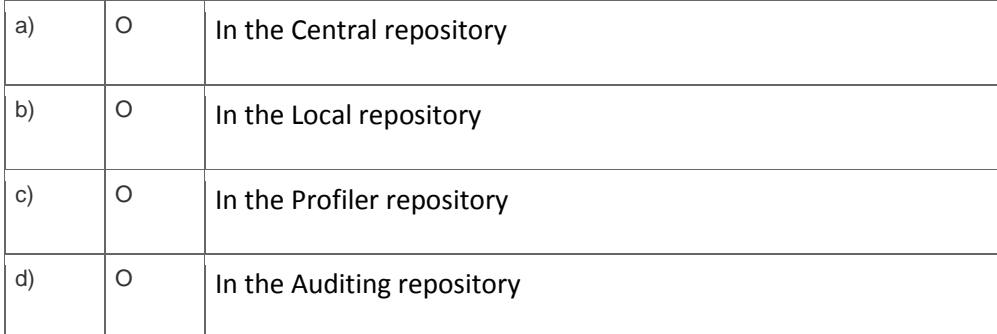

3. An SAP Data Services dataflow contains multiple transform objects. The target table contains some unexpected results for one column.

How can you review a sample of the data as it passes through each transform? Please choose the correct answer.

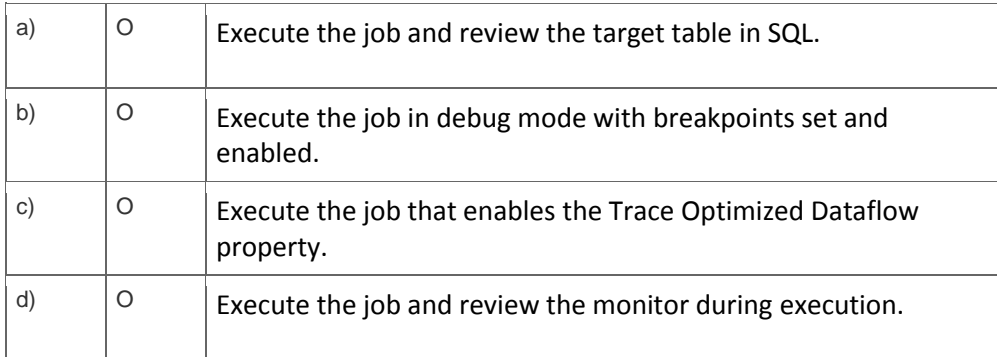

4. You have a Salary table containing departments (DEPARTMENT column) and salaries (SALARY column).

How do you calculate the average salaries for each department in the Query transform in SAP Data Services?

Note: There are 2 correct answers to this question.

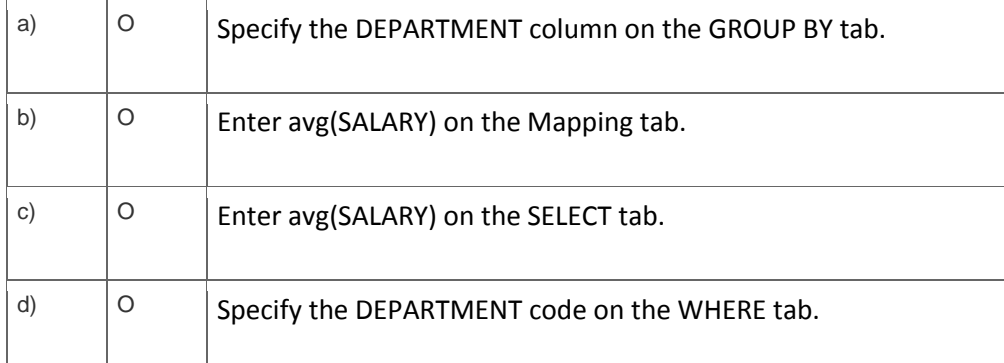

5. You are designing an SAP Data Services process. This process must execute ONLY if a defined expression is true.

Which object allows you to accomplish this task? Please choose the correct answer.

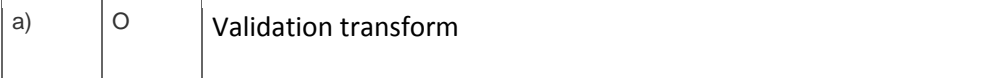

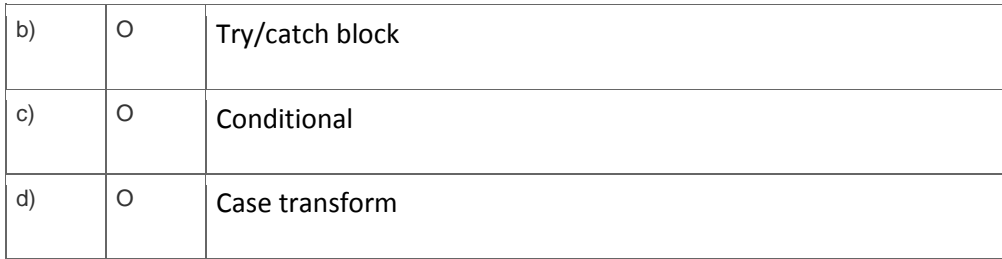

#### 6. What are characteristics of SAP Data Services workflows?

Note: There are 2 correct answers to this question.

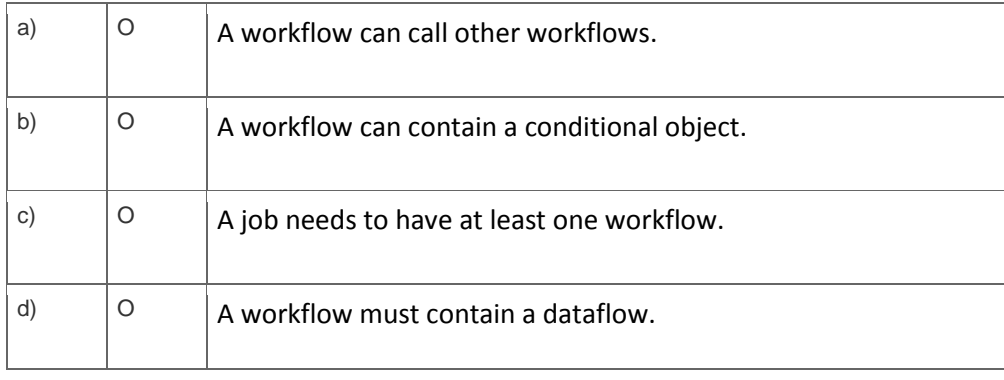

### 7. Which syntax rules must you follow in the SAP Data Services scripting language?

Note: There are 2 correct answers to this question.

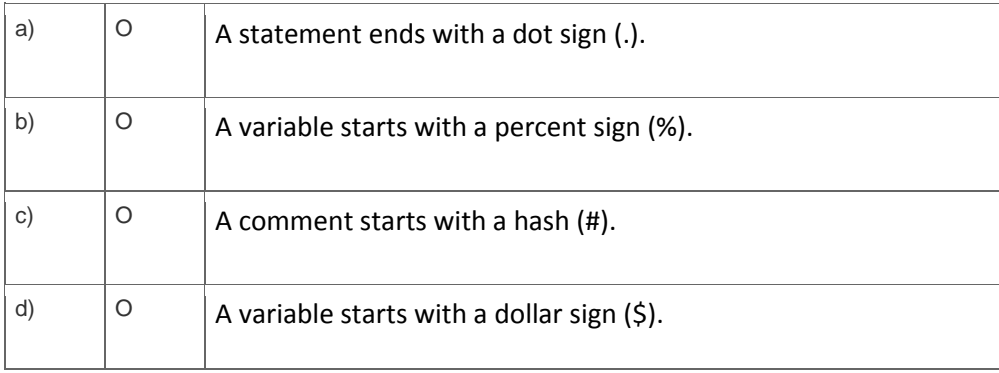

8. Which SAP Data Services transforms would you use in a dataflow to load a slowly changing dimension of type 2?

Note: There are 3 correct answers to this question.

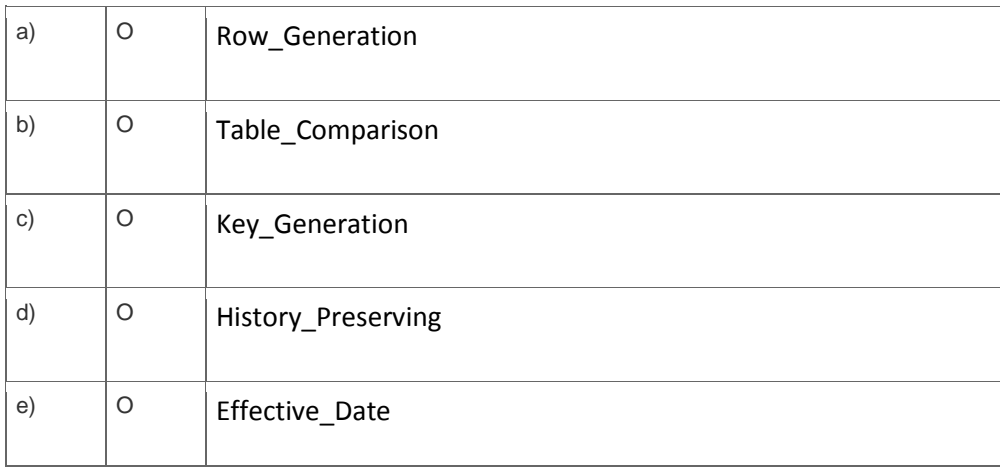

9. During development of a SAP Data Services dataflow, you find that the source system contains data inconsistencies.

What transform allows you to define rules and monitor the conformance of the data for every load? Please choose the correct answer.

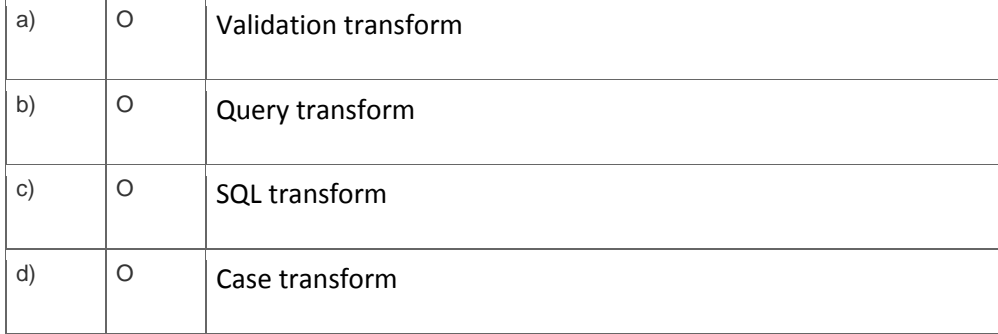

## 10. Where is an SAP Data Services job executed?

Please choose the correct answer.

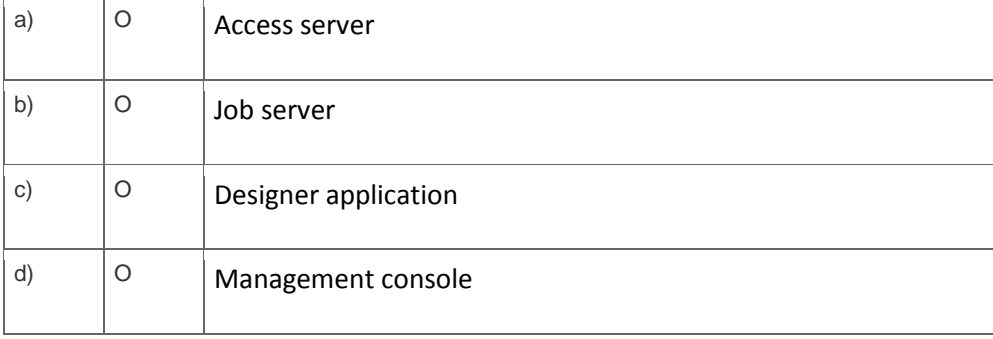

## **Solutions**

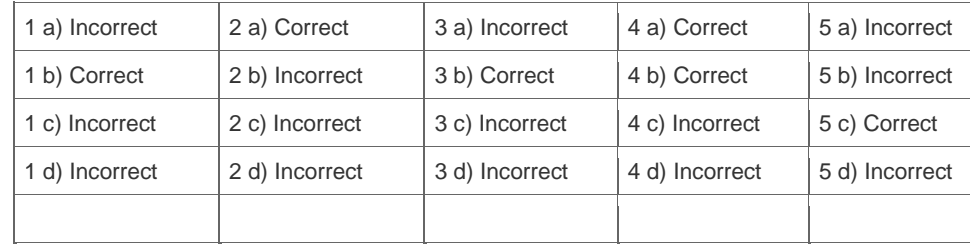

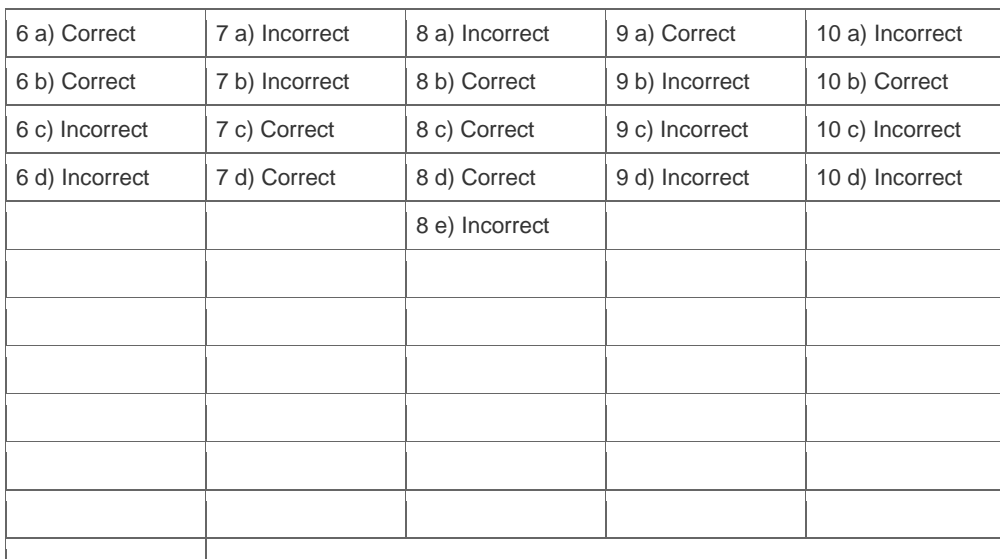

**Want to learn more?** [Contact SAP](http://www.sap.com/contactsap/) for more information.